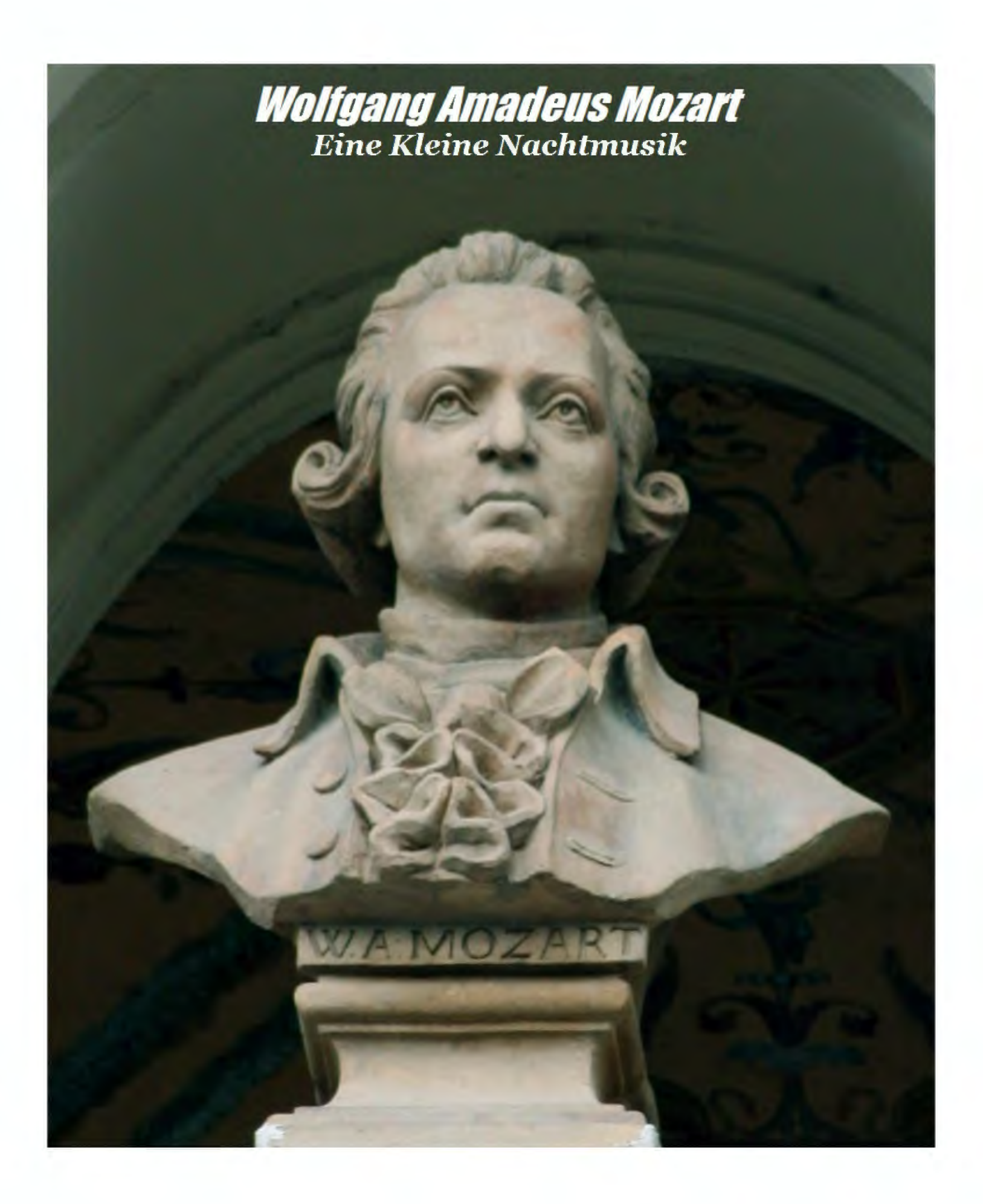

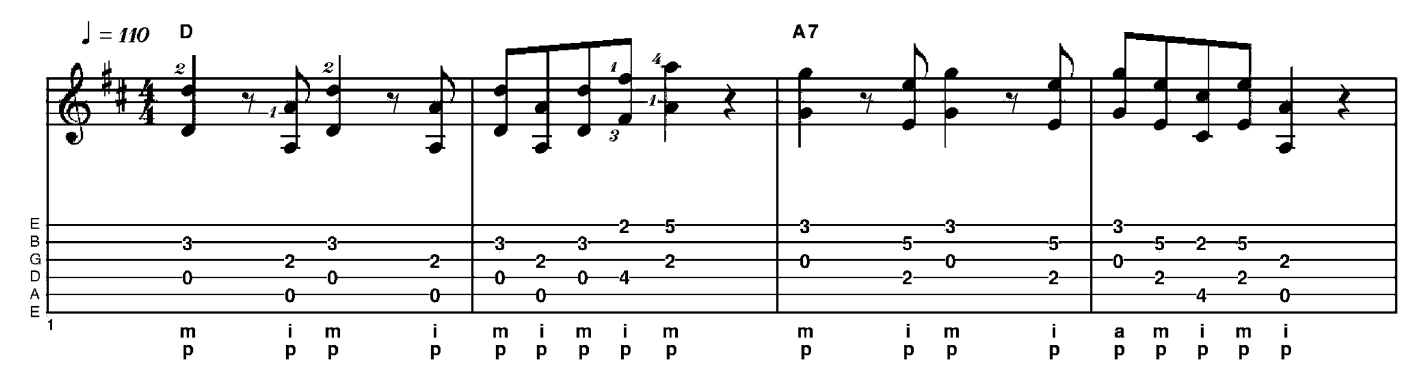

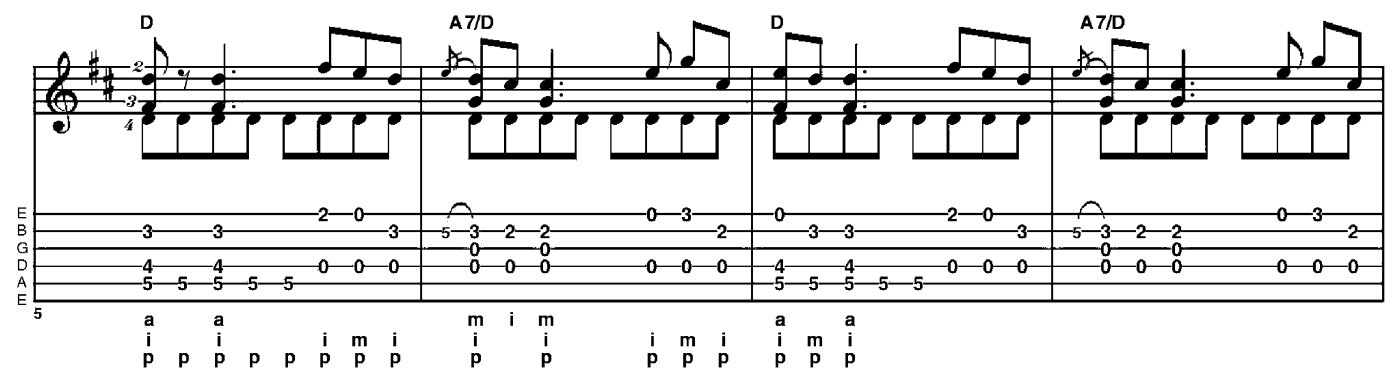

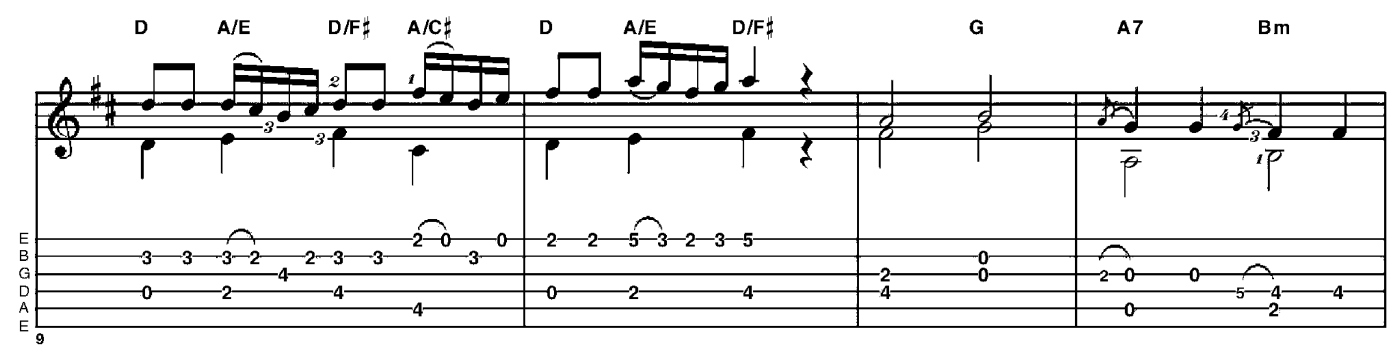

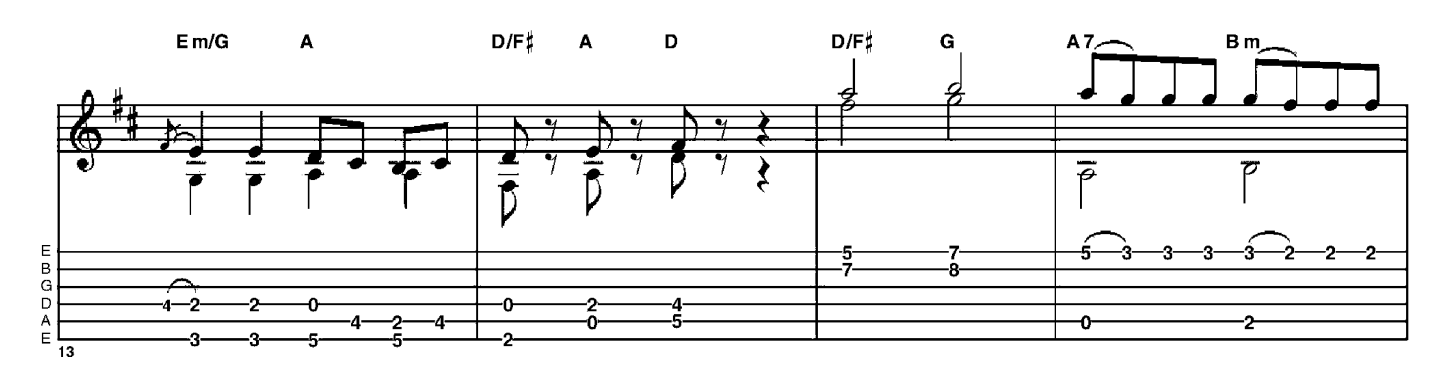

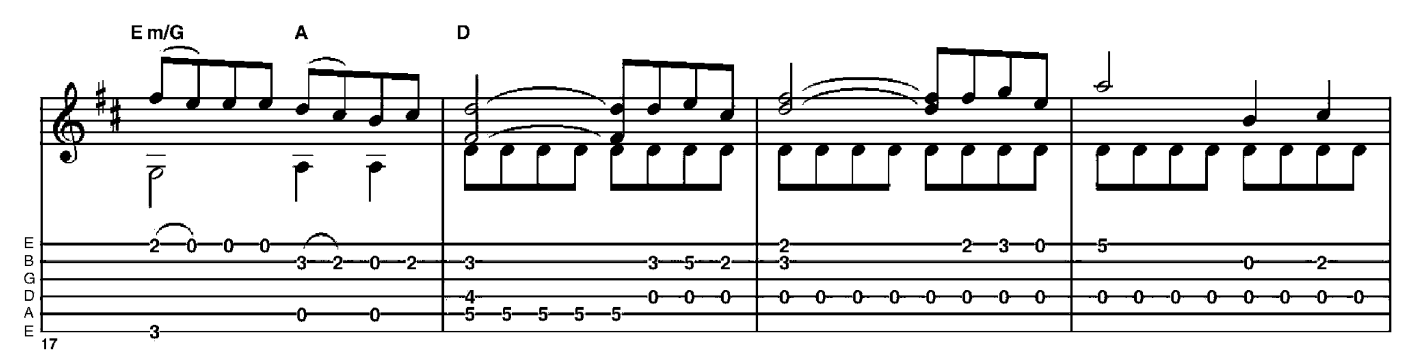

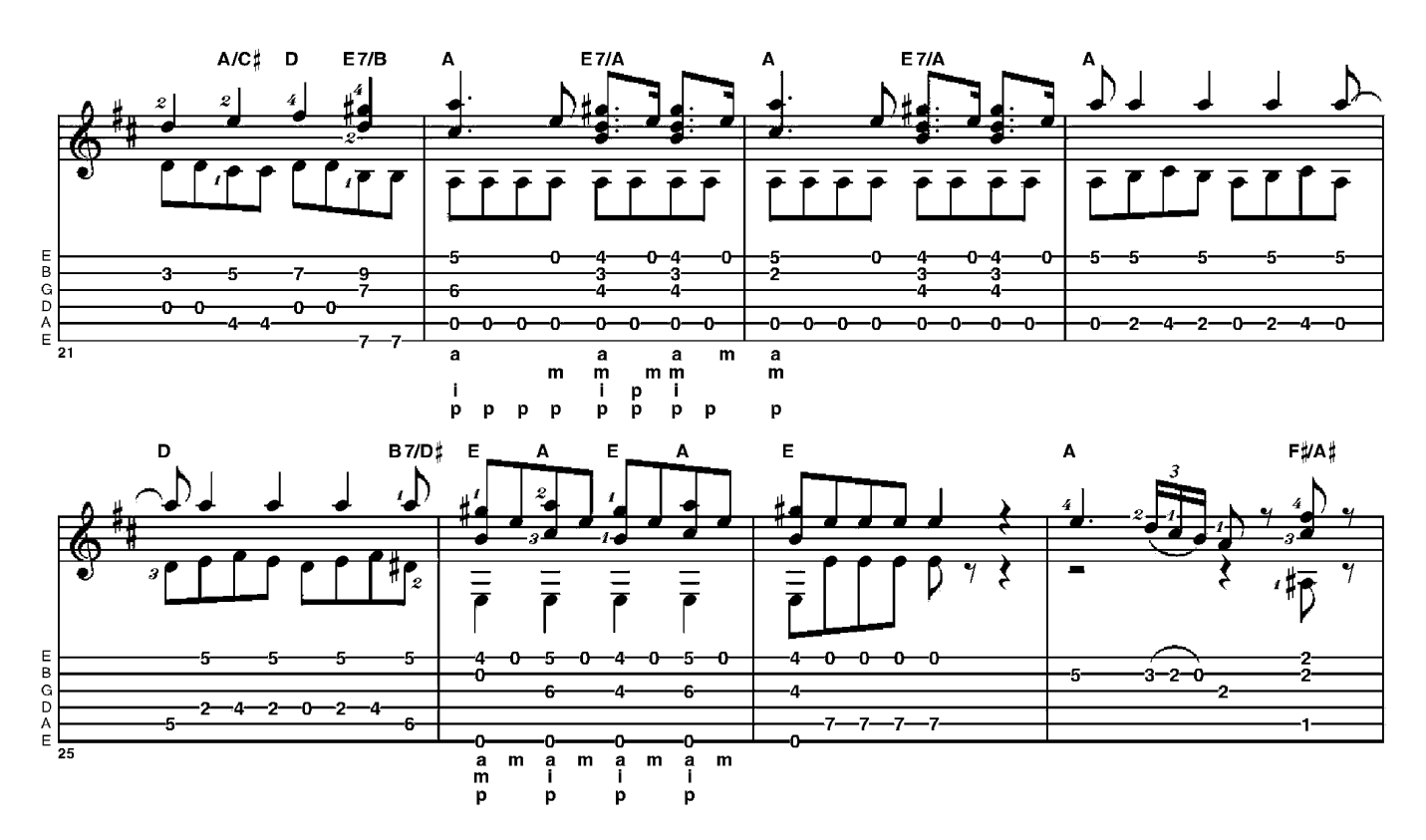

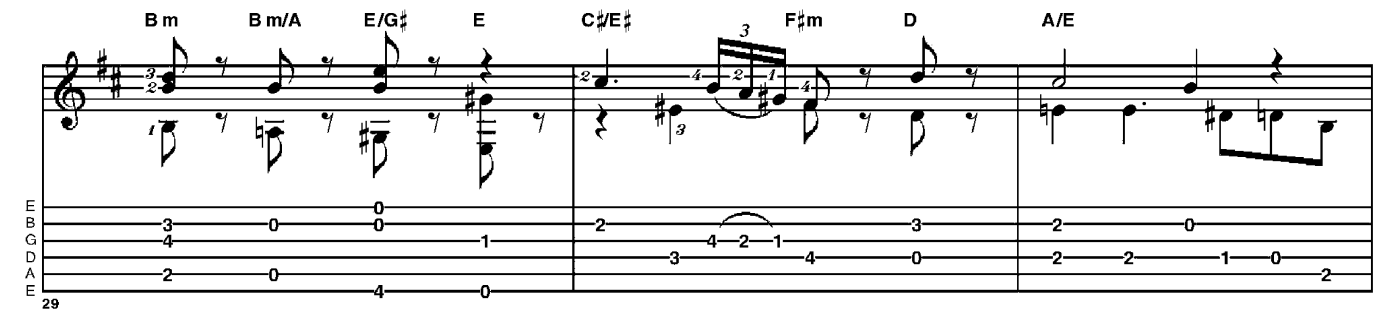

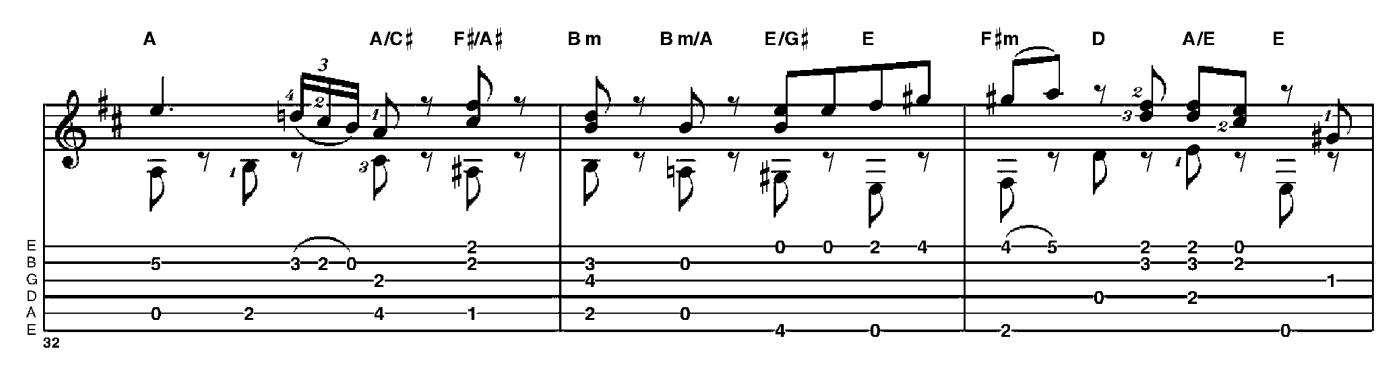

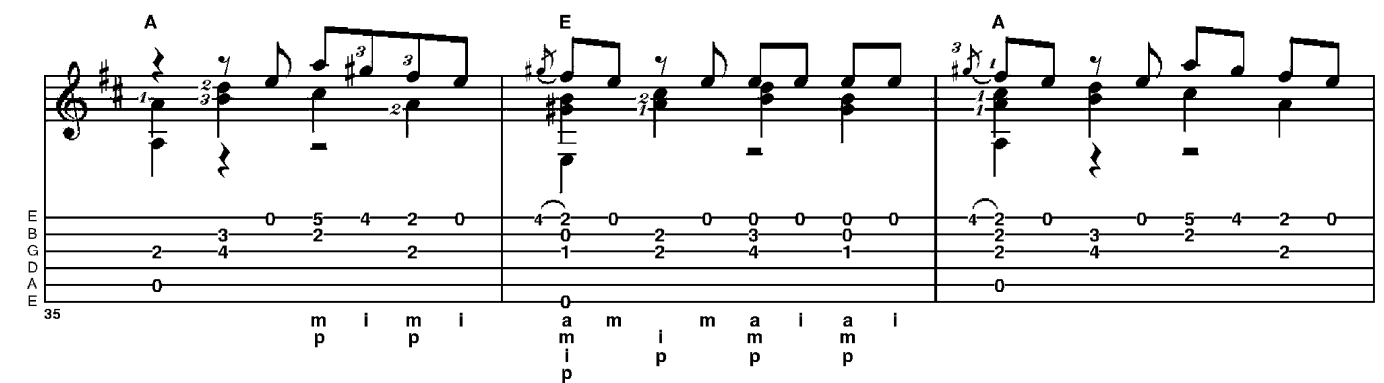

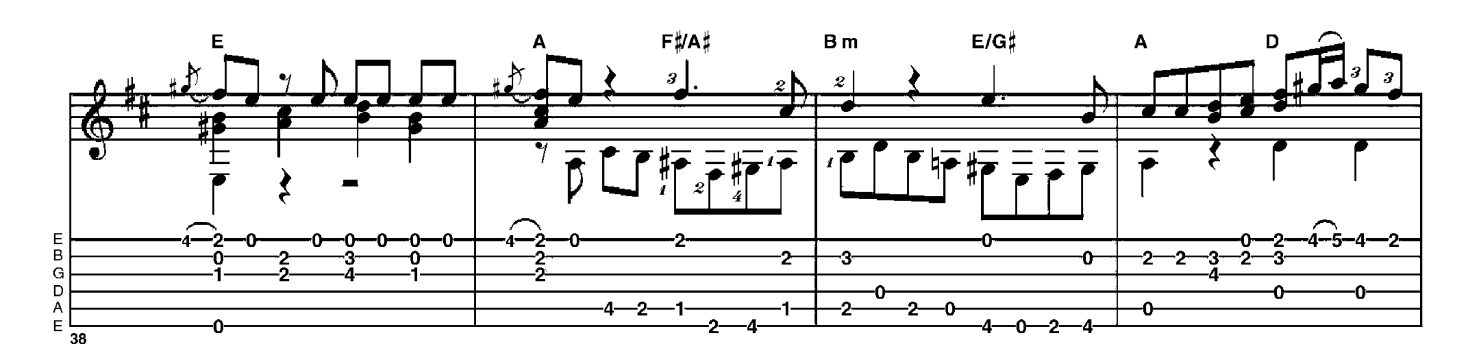

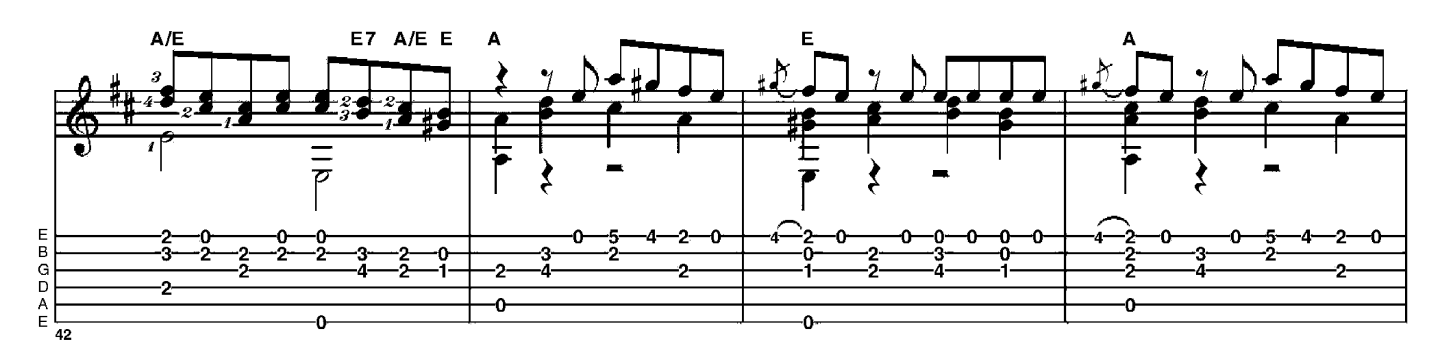

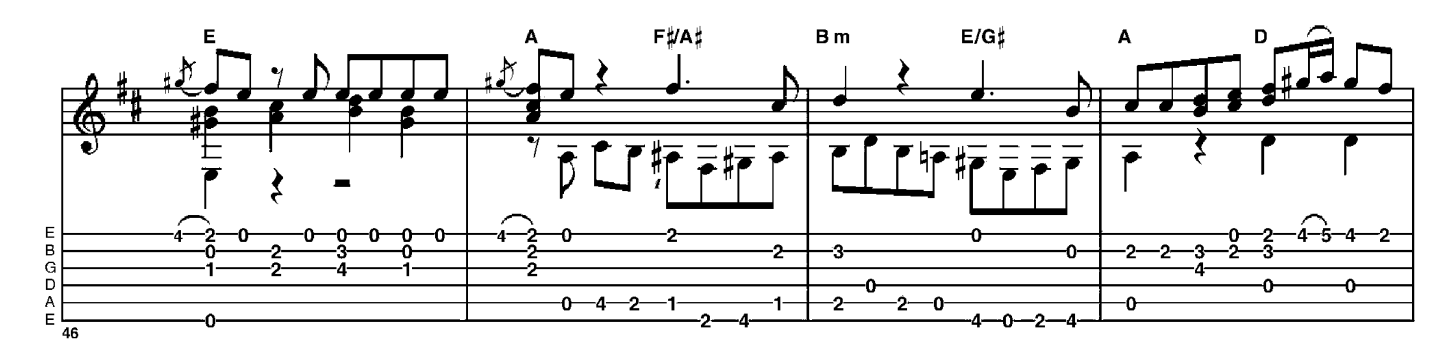

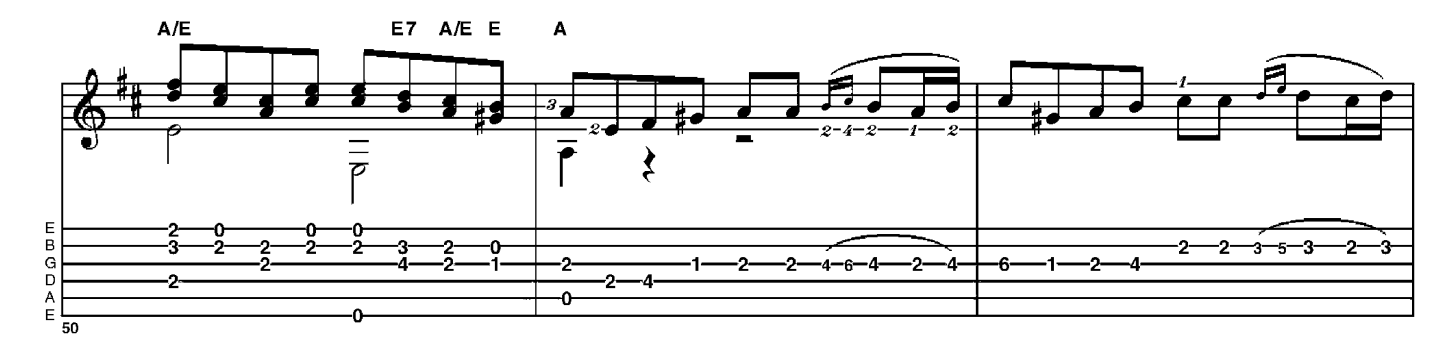

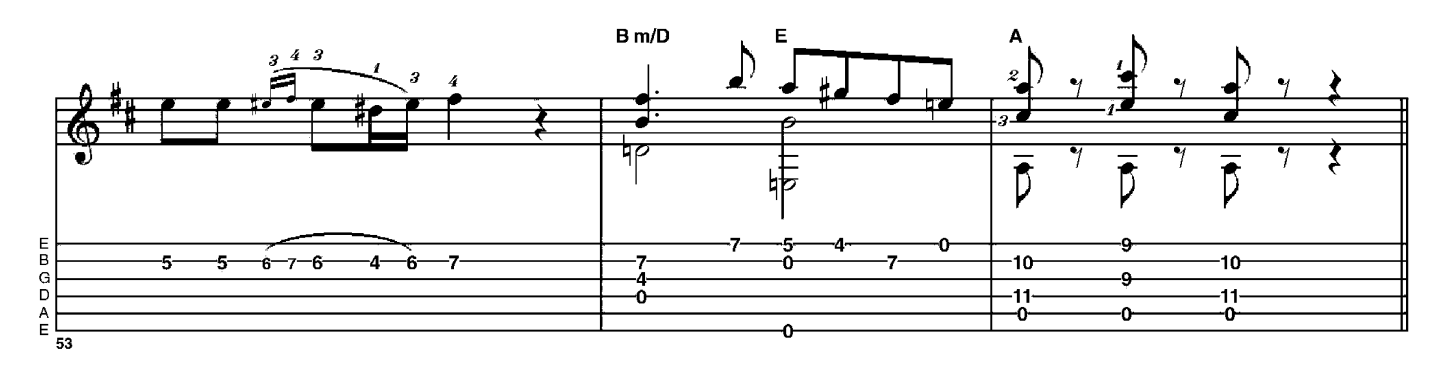

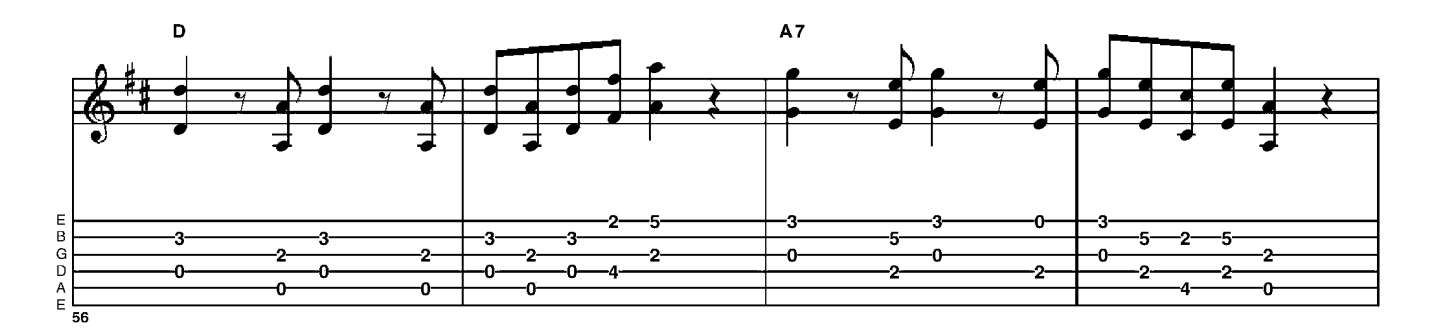

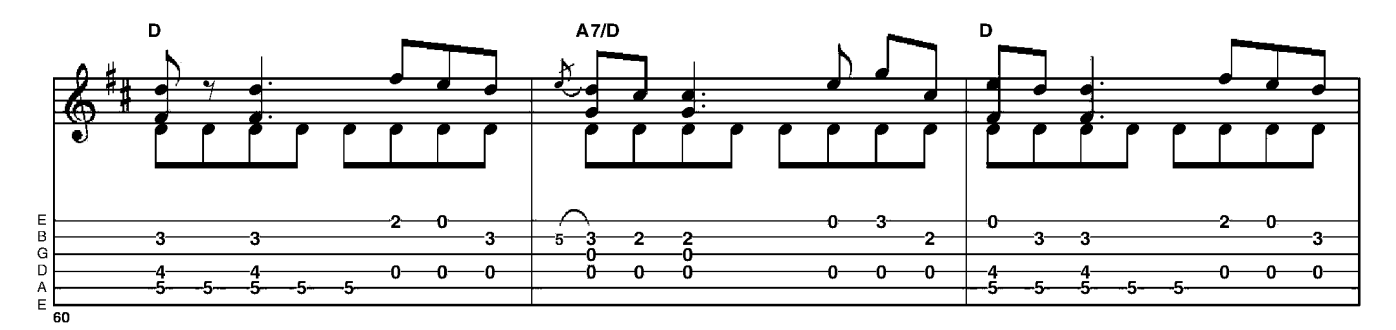

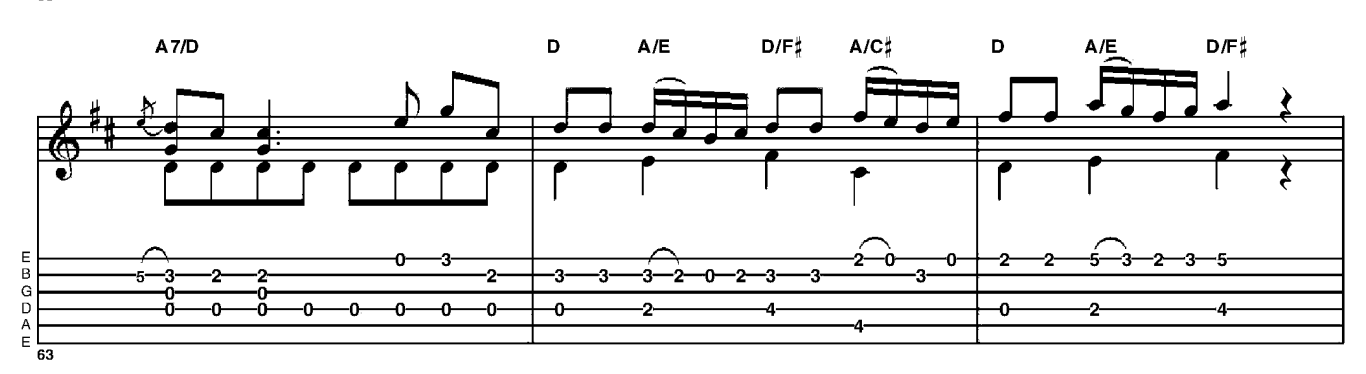

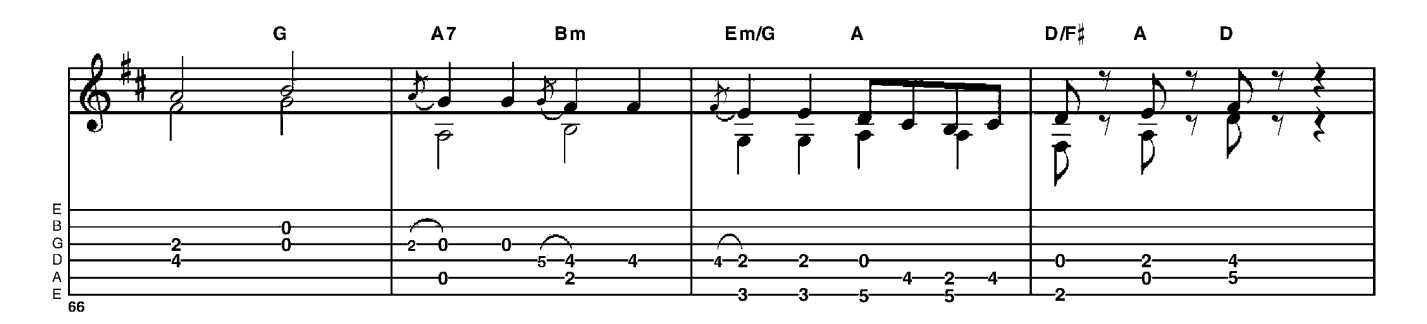

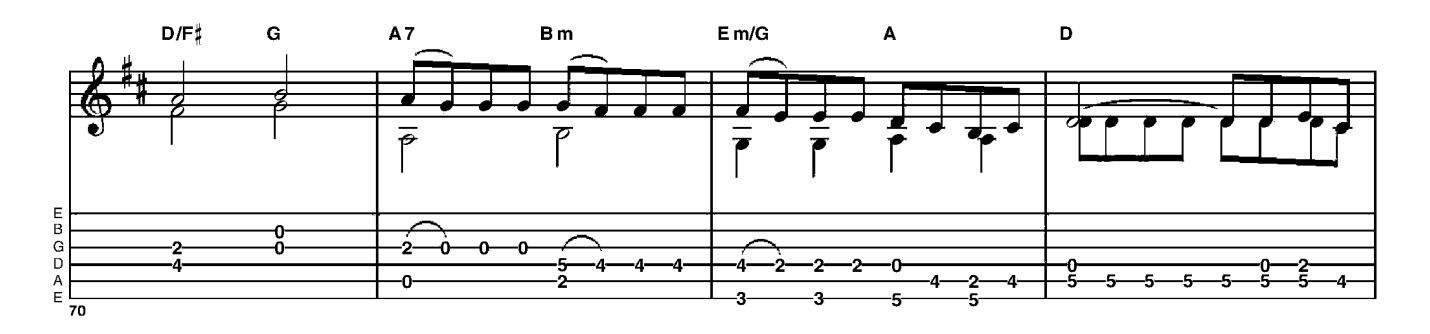

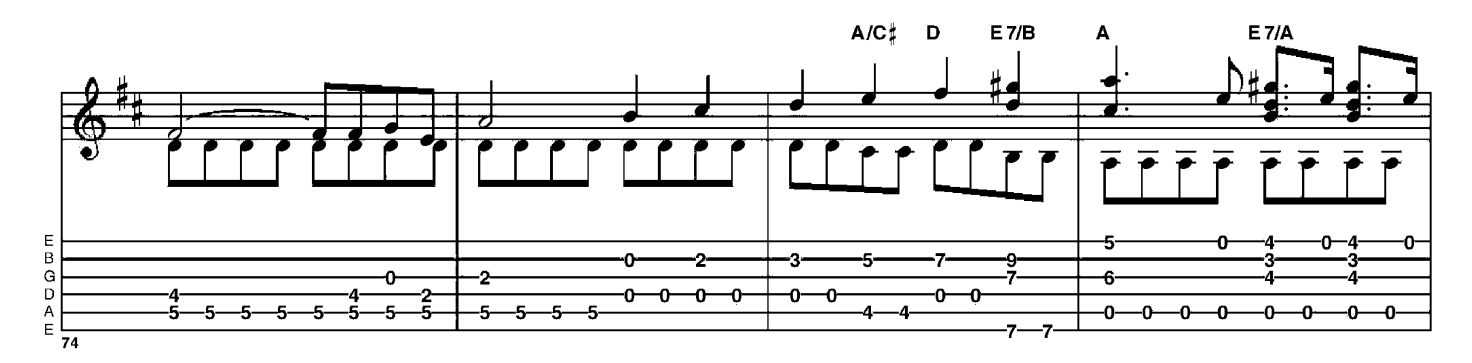

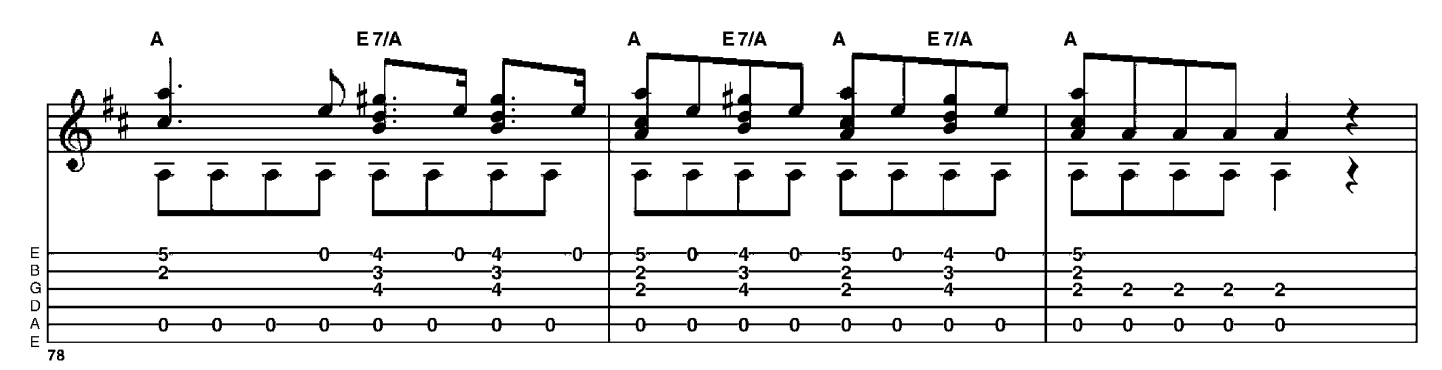

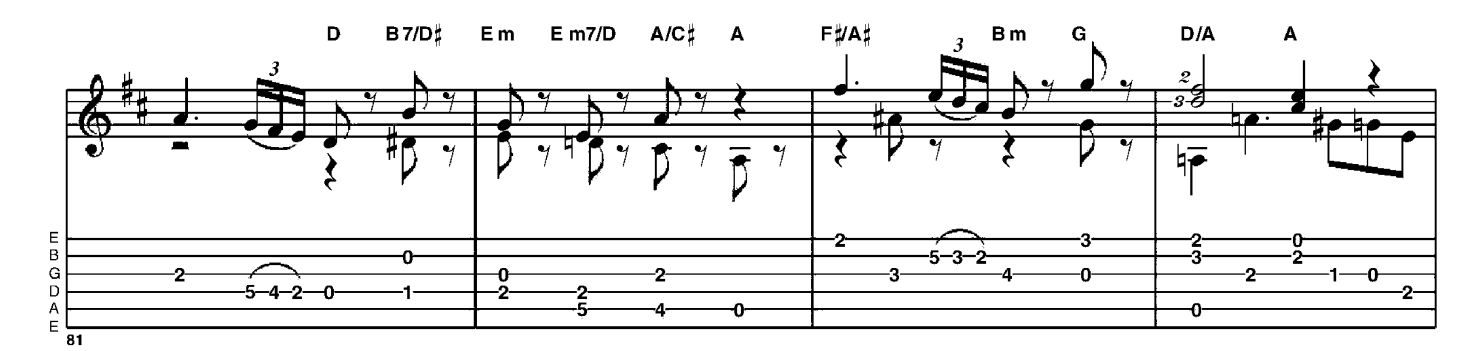

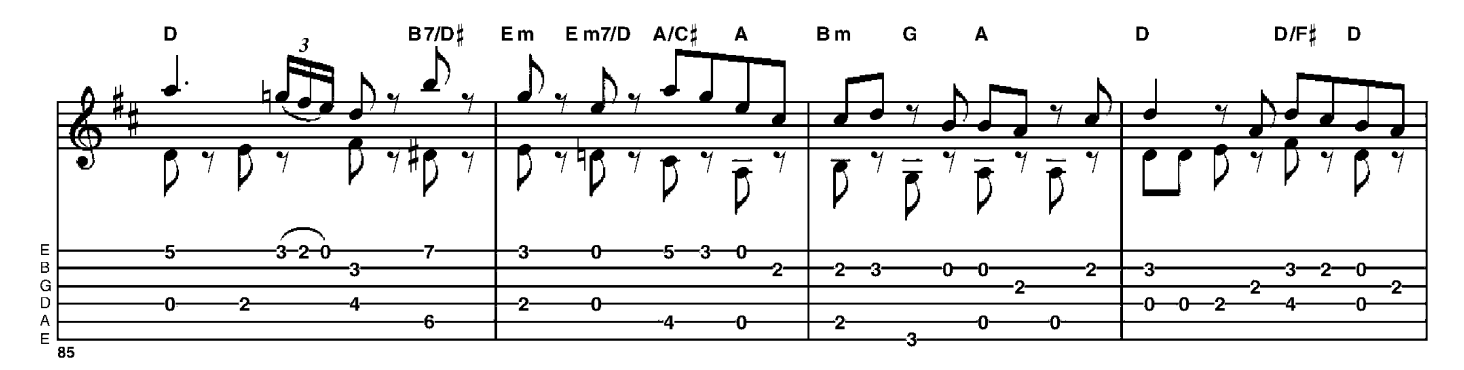

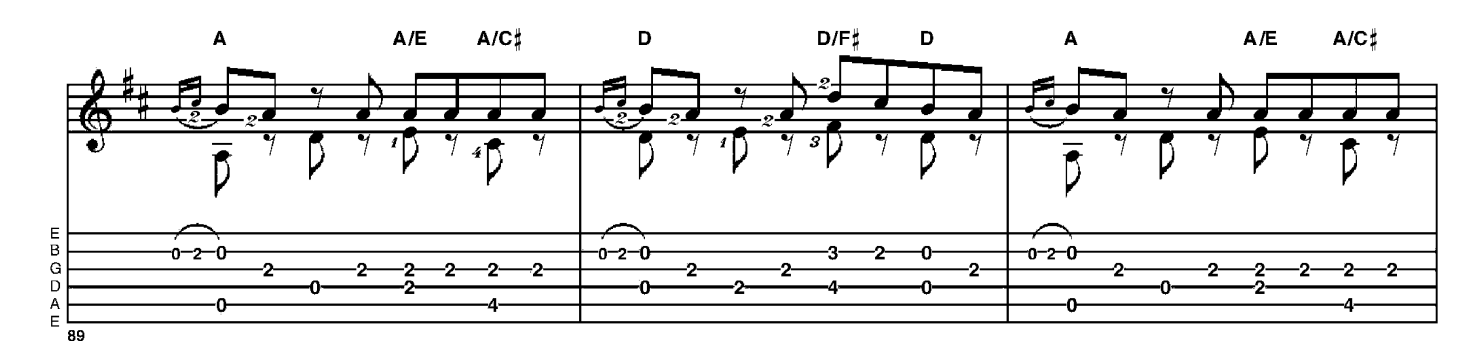

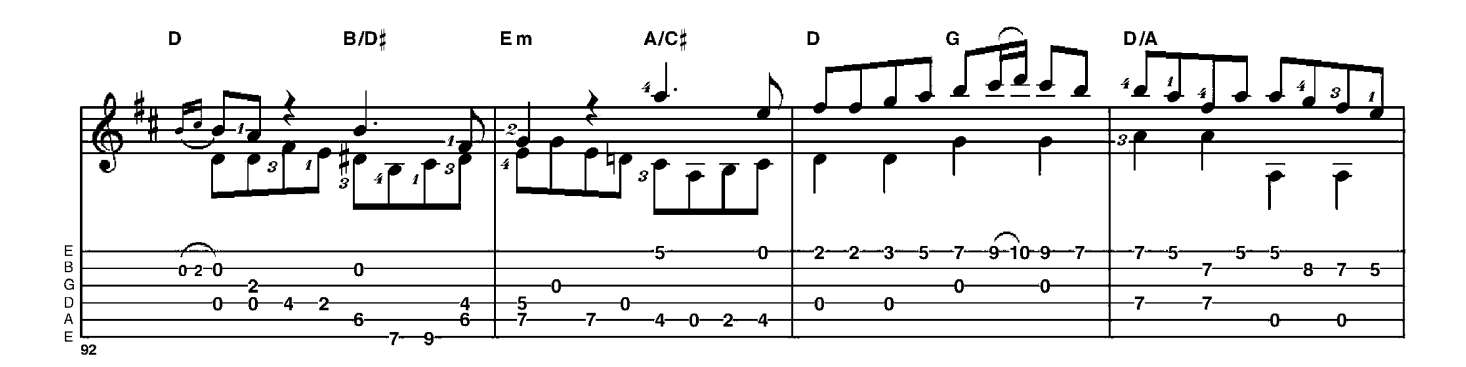

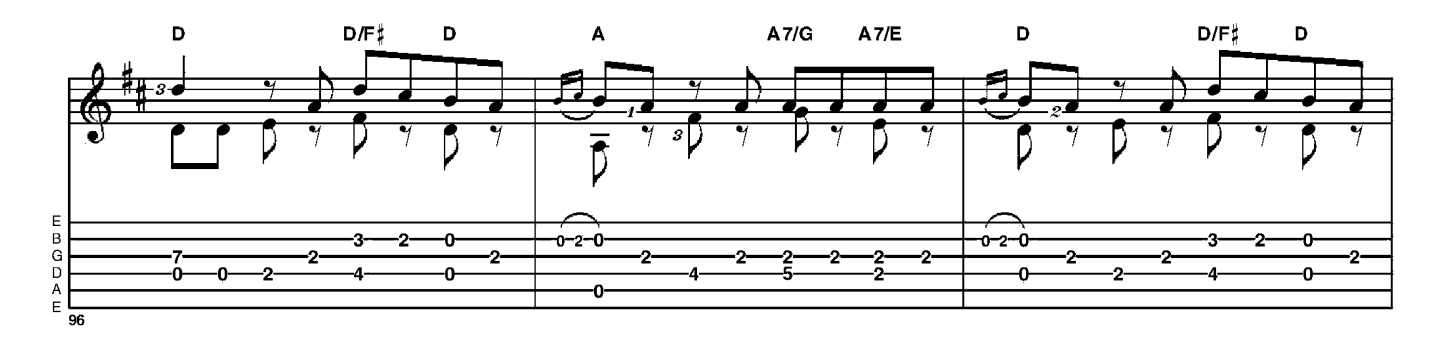

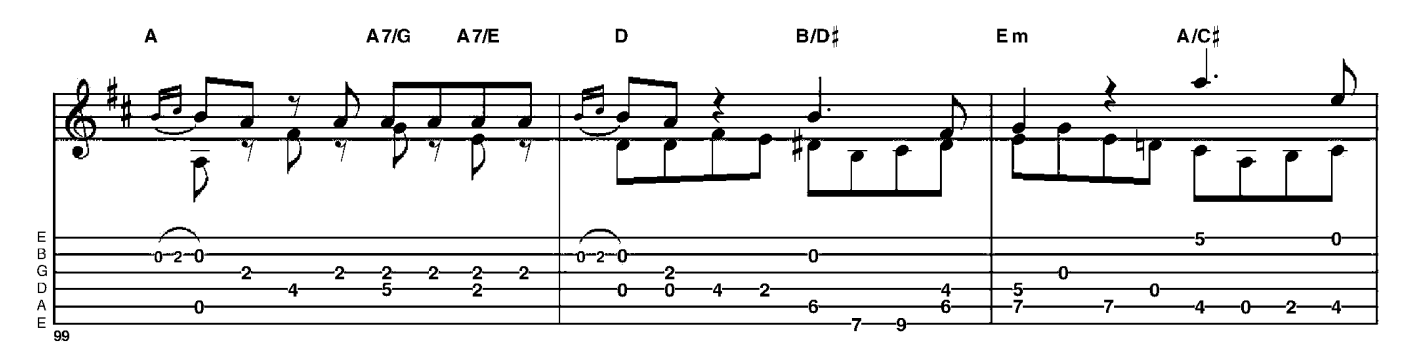

![](_page_6_Figure_3.jpeg)

![](_page_6_Figure_4.jpeg)